## Dean Crosby

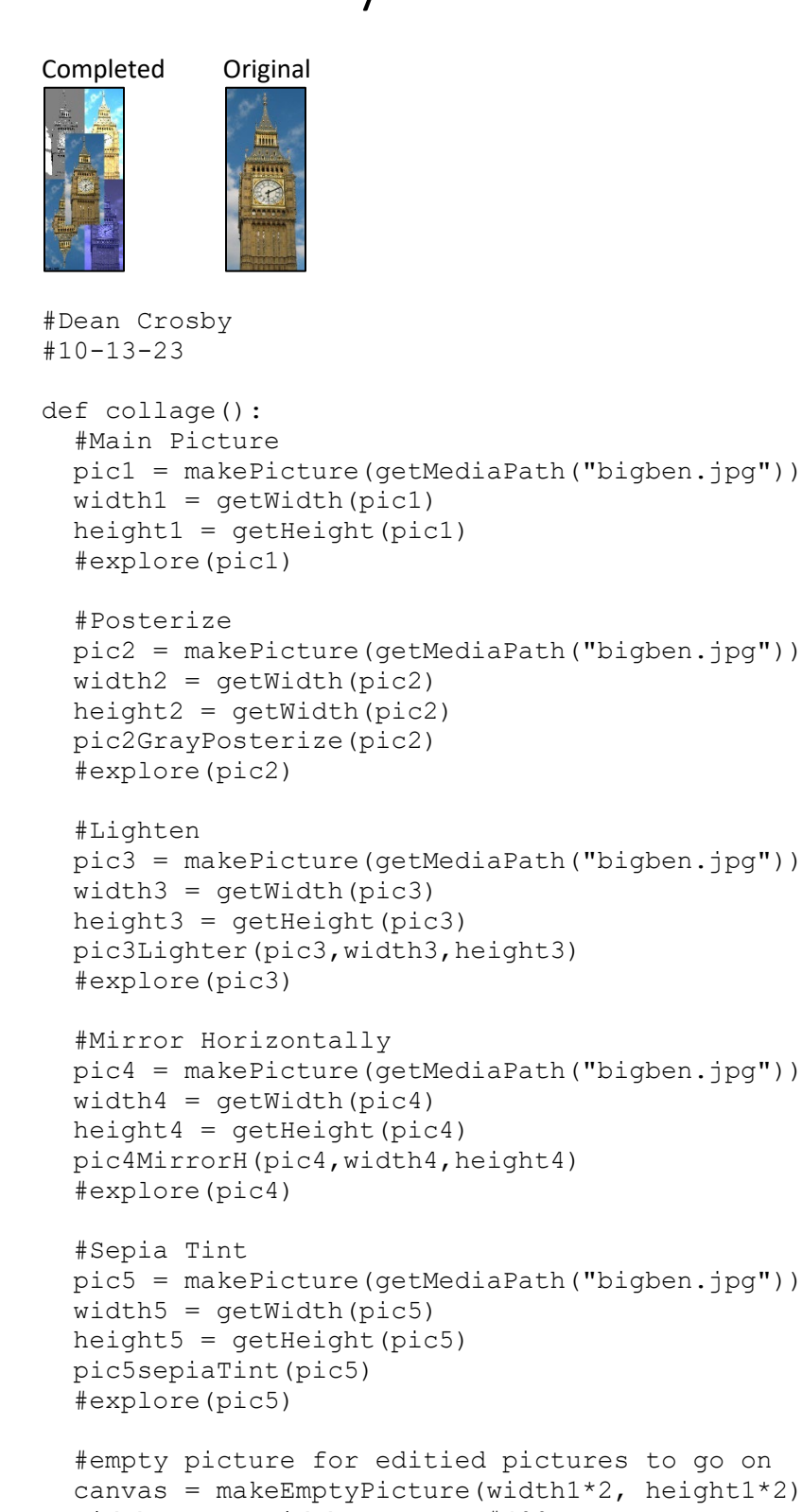

```
widthC = qetWidth(canvas) #400
 heightC = getHeight(canvas) #936
```
 #copy function to put pictures on the canvas copyPicture(pic2, canvas, 0, 0) copyPicture(pic3, canvas, 200, 0) copyPicture(pic4, canvas, 0, 468)

```
 copyPicture(pic5, canvas, 200, 468)
   copyPicture(pic1, canvas, 100, 234)
   #explore(canvas)
   #signature
   name = "Dean Crosby"
   myFont = makeStyle("Times New Roman", italic+bold, 13)
   addTextWithStyle(canvas, 0, 930, name, myFont)
  explore(canvas)
def pic2GrayPosterize(pic2):
   for px in getPixels(pic2):
    r = getRed(px) g = getGreen(px)
    b = getBlue(px)luminance = (r+b+q)/3if(luminance <= 50):
       setColor(px,black)
    elif(luminance <= 165):
       setColor(px,gray)
     else:
       setColor(px,white)
def pic3Lighter(pic3, width, height):
   for x in range(0,width):
    for y in range(0, height):
      pixel = getFixed(pic3, x, y)setColor(pixel,makeLighter(makeLighter(getColor(pixel))))
def pic4MirrorH(pic4,width,height):
 half = height/2 for x in range(0,getWidth(pic4)):
     for y in range(0,half):
      TopPx = getPixel(pic4, x, y)BottomPx = getPixel(pic4, x, height-y-1)setColor(BottomPx, getColor(TopPx))
def pic5sepiaTint(pic5):
   for p in getPixels(pic5):
    intensity = (\text{getRed}(p) + \text{getGreen}(p) + \text{getBlue}(p)) /3
    setColor(p,makeColor(intensity,intensity,intensity))
   for p in getPixels(pic5):
    blue value = getBlue(p)if (blue value < 63):
      blue_value = blue_value*2
     if (blue_value > 62 and blue_value < 191):
      blue value = blue value*1.3
    if (blue value > 191):
      blue value = blue value*1.3
    setBlue(p, blue value)
    setRed(p, getRed(p) \star .75)
     setGreen(p, getGreen(p) * .75)
```

```
#Takes in the edited photo/main photo and puts it on the canvas 
def copyPicture(picture_in, picture_out, targ_x, targ_y):
  target x = \text{targ }xfor x in range(\overline{0}, getWidth(picture in)):
   target_y = targ_yfor y in range(0, getHeight(picture in)):
     pixel = getPixel(picture in, x, y)
      new_pixel = getPixel(picture_out, target_x, target_y)
      setColor(new_pixel, getColor(pixel))
      target y = \overline{\text{target}} y + 1target x = \text{target } x + 1
```